POLITOPIX, an Open-source application for managing constraints by polytopes

> Vincent Delos Denis Teissandier

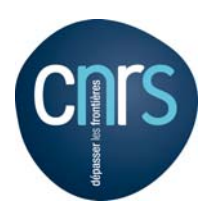

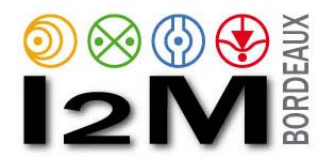

GRT – Genève, le 4 Juin 2014

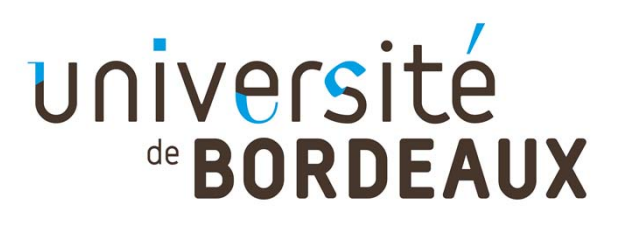

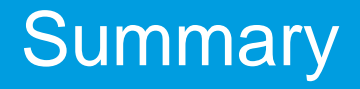

**→ Tolerancing analysis software developped at I2M** 

**→ Politopix** 

- **→ Minkowski sum example**
- **→ Example of a complete tolerancing process**
- **→ Conclusion and perspectives**

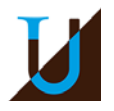

# Tolerancing analysis software developped at I2M

## **→ Software structure**

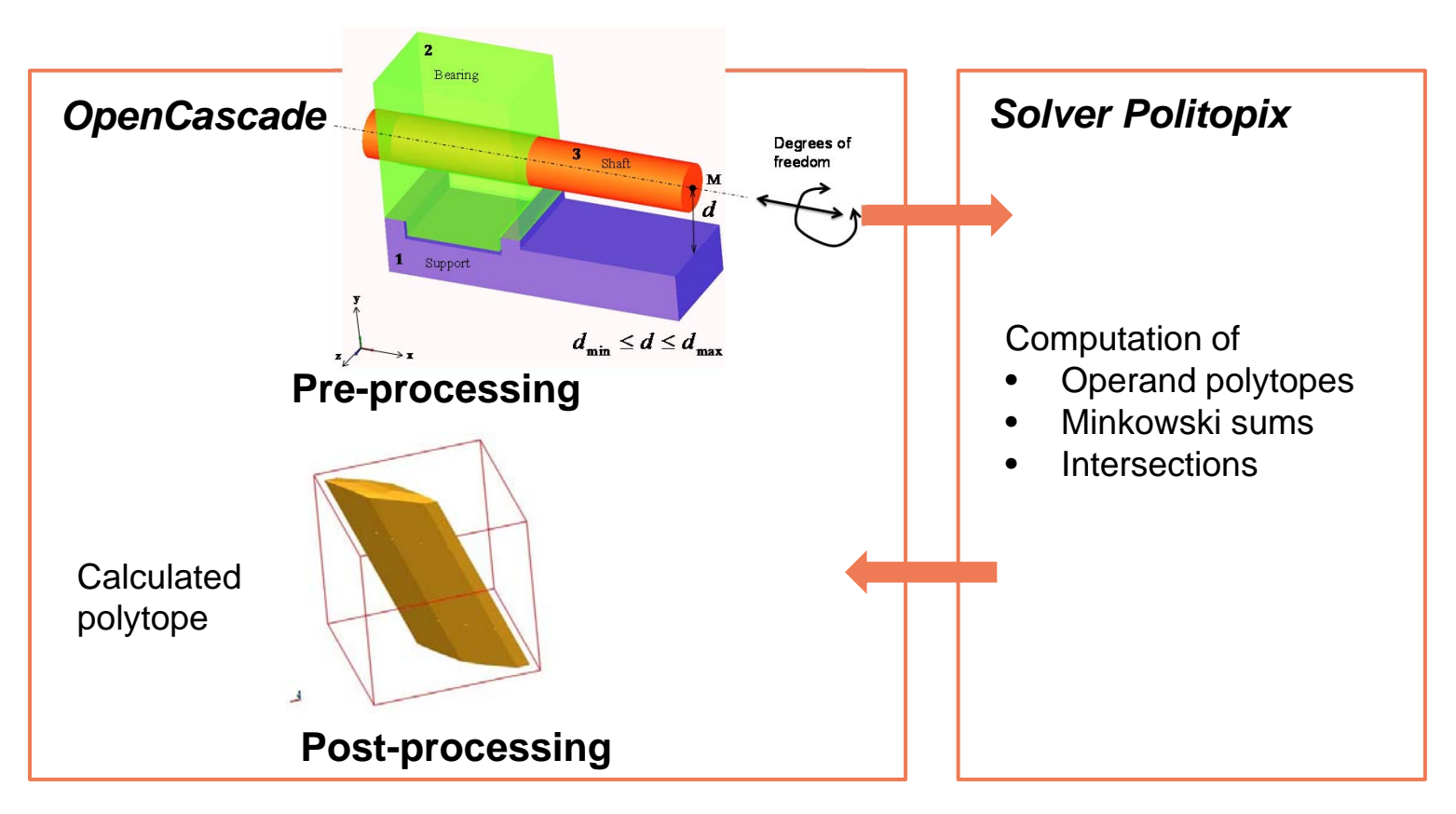

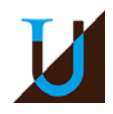

### What are polytopes ?

Minkowski-Weyl theorem states that both definitions are equivalent

#### Definition of the V-description

A polytope is the linear convex combination of a finite set of points

 $\boldsymbol{\mathsf{x}}$ 

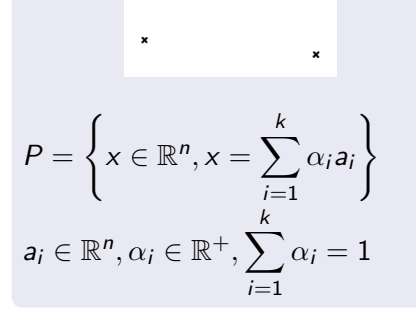

#### Definition of the  $H$ -description

A polytope is the bounded intersection of a finite set of half-spaces

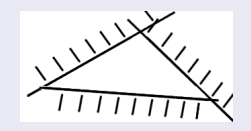

$$
P=\bigcap_{u=1}^{\prime}\bar{H}_{u}^{+}
$$

Vincent Delos - GRT 2014, Geneva politopix : an open source application managing constraints with

Minkowski-Weyl theorem states that both definitions are equivalent

#### Definition of the V-description

A polyhedral cone is the positive linear combination of a finite set of vectors

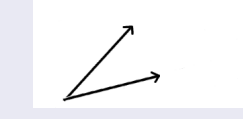

$$
P = \left\{ x \in \mathbb{R}^n, x = \sum_{i=1}^k \alpha_i a_i \right\}
$$

$$
a_i \in \mathbb{R}^n, \alpha_i \in \mathbb{R}^+
$$

#### Definition of the H-description

A polyhedral cone is the intersection of a finite set of half-spaces whose frontier contains the origin

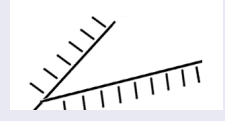

$$
P=\bigcap_{u=1}^l \bar{H}_u^+
$$

We use the Double Description algorithm to compute the V-description from the  $\mathcal H$ -description in  $\mathbb R^n$ 

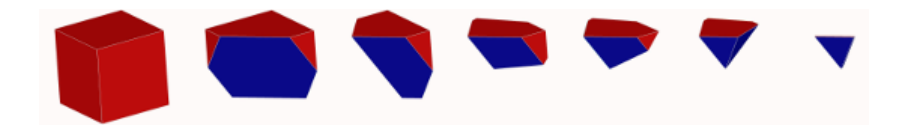

- We initialize the algorithm with the 1-skeleton of a bounding cube
- We successively chop with the half-spaces of the  $H$ -description
- $\bullet$  At the last iteration we get the V-description

Note : we can also compute with the same algorithm intersections between polytopes and intersections between polyhedral cones

 $\Omega$ 

#### $H$ -description file constraints1.ptop

```
#Dimension NumberOfHalfspaces NumberOfVertices
3 8 0
#HALFSPACES : a0 + a1.x1 + ... + an.xn \geq 0.
21.6366 -0.432731 0.540914 -0.721218
21.6366 0.432731 -0.540914 0.721218
21.6366 0.432731 0.540914 -0.721218
21.6366 -0.432731 -0.540914 0.721218
21.6366 0.432731 -0.540914 -0.721218
21.6366 -0.432731 0.540914 0.721218
21.6366 -0.432731 -0.540914 -0.721218
21.6366 0.432731 0.540914 0.721218
```
∢何 ▶ イヨ ▶ イヨ ▶ │

G.

 $\Omega$ 

### Computing a polytope  $\mathcal{H}V$ -description

Command line running politopix with the file constraints1.ptop

./politopix -p1 constraints1.ptop -d 3 -bb 1000.

- o option -p1 : provide the polytope  $H$ -description file
- option -d : the dimension of the space we work in
- option -bb : the bounding box size centered on the origin to initialize the algorithm

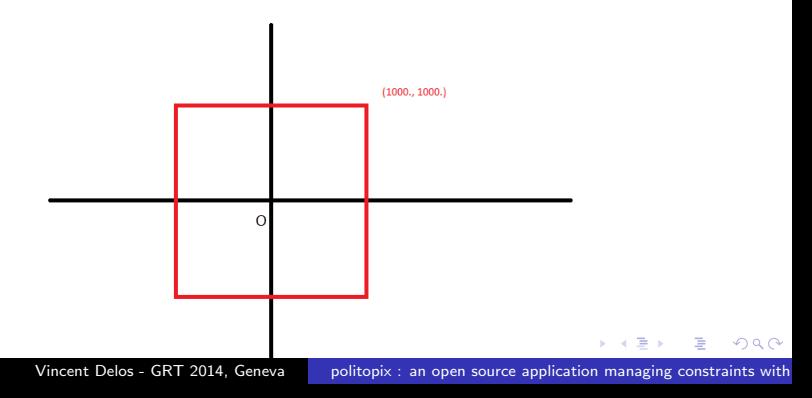

#### $\mathcal{H}V$ -description file outputconstraints1.ptop

```
#Dimension NumberOfHalfspaces NumberOfVertices
3 8 6
#HALFSPACES : a0 + a1.x1 + ... + an.xn > 0.
21.6366 -0.432731 0.540914 -0.721218
21.6366 0.432731 -0.540914 0.721218
21.6366 0.432731 0.540914 -0.721218
21.6366 -0.432731 -0.540914 0.721218
21.6366 0.432731 -0.540914 -0.721218
21.6366 -0.432731 0.540914 0.721218
21.6366 -0.432731 -0.540914 -0.721218
21.6366 0.432731 0.540914 0.721218
\#GENERATORS : V = (v1, ..., vn)0. 0. 30.00008319
0. 40.00007395 0.
50.00011555 0. 0.
-50.00011555 0 0
0. -40.00007395 0.
0. 0. -30.00008319
#GENERATOR CONNECTION : Ha, Hb, ...
0, 2, 4, 61 3 4 6
0 3 5 6
1 2 4 7
0 2 5 7
1 3 5 7
```
イロメ イ母メ イヨメ イヨメー ヨー

### Computing  $\mathcal{HV}$ -polytopes intersections

### Intersections between polytopes in  $\mathbb{R}^6$  at a given tolerance

./politopix -p1 polytope1.ptop -p2 polytope2.ptop -d  $6$  -t 0.0000001

- o option -p1 : provide the first polytope  $\mathcal{HV}$ -description file
- o option -p2 : provide the second polytope  $\mathcal{HV}$ -description file
- $\bullet$  option -d : the dimension of the space we work in
- **o** option -t : the minimum distance to differentiate 2 points

#### Intersections between polytopes with the output file and checks

./politopix -p1 polytope1.ptop -p2 polytope2.ptop -d 6 -o inter.ptop -ch

- option -o : for a specific output file instead of *outputpolytope1.ptop*
- option -ch : checks for all vertices inclusion in all the half-spaces, at least n facets per vertex in  $\mathbb{R}^n$ , at least n vertices per facet in  $\mathbb{R}^n$

KED KAP KED KED E LAGA

### Other computations based on the double description

#### Checking equality between polytopes

./politopix -p1 polytope1.ptop -p2 polytope2.ptop -d 6 -EQ

- option -p1 : provide the first polytope  $\mathcal{H}V$ -description file
- o option -p2 : provide the second polytope  $\mathcal{H}V$ -description file
- $\bullet$  option -d : the dimension of the space we work in
- $\bullet$  option -EQ : checks for all vertices of the first polytope are in the second polytope half-spaces and vice-versa

#### Intersections between polyhedral cones with the output file

./politopix -c1 cone1.pcon -c2 cone2.pcon -d 6 -o inter.pcon

- option -c1 : provide the first polyhedral cone  $\mathcal{H}V$ -description file
- option -c2 : provide the second polyhedral cone  $\mathcal{HV}$ -description file
- $\bullet$  option -d : the dimension of the space we work in
- option -o : the output file

Vincent Delos - GRT 2014, Geneva politopix : an open source application managing constraints with

- スート スート スート

#### Option -h

- ./politopix -h
- Version 1.0.0
- -d [–dimension] ARG : Set the cartesian space dimension
- -t [–tolerance] ARG : Set the cartesian space tolerance [default: 1.e-06]
- -o [–output] ARG : The optional output file (ptop or pcon extension)
- -p1 [–polytope1] ARG : First polytope input file (ptop extension)
- -p2 [–polytope2] ARG : Second polytope input file (ptop extension)
- -pv [–polytopevolume] ARG : First polytope input file (ptop extension)
- -c1 [–polyhedralcone1] ARG : First polyhedral cone input file (pcon extension)
- -c2 [–polyhedralcone2] ARG : Second polyhedral cone input file (pcon extension)
- -cf [–check-facets] ARG : Used to test when we know the final number of facets
- -cg [–check-generators] ARG : Used to test when we know the final number of generators
- -bs [–boundingsimplex] ARG : Bounding simplex size, containing the bounding box -bb (n+1 vertices)
- -bb  $[-$  bounding box] ARG : Bounding box size centered on the origin including the polytope  $(2^n)$  vertices)
- -ch [–check-all] : Used to perform all tests (no arguments, can be slow)
- -MS [–MinkowskiSum] : Set the option to turn on Minkowski sums
- -IN [–Intersection] : Set the option to turn on intersections (default option)
- -EQ [–Equality] : Set the option to turn on the equality check between ptop or pcon
- -v [–version] : Give the current version

メロト メ母 トメ ミト メ ミトー

### Computing the Minkowski sum of two polytopes

$$
\boxed{\phantom{a}}+\bigotimes=\boxed{\phantom{a}}
$$

The algorithm is based on the normal fans refinement

- $\bullet$  It intersects dual cones from A and B
- It needs both polytopes  $\mathcal{HV}$ -description

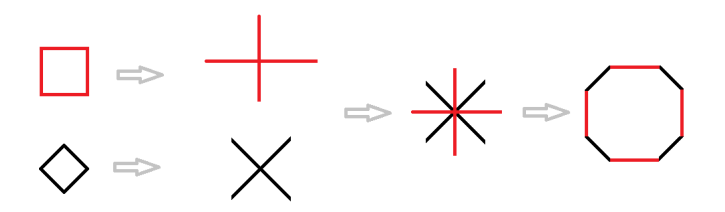

 $\Omega$ 

### Computing the Minkowski sum of two polytopes

#### politopix summing polytopes

./politopix -p1 polytope1.ptop -p2 polytope2.ptop -d 3 -MS

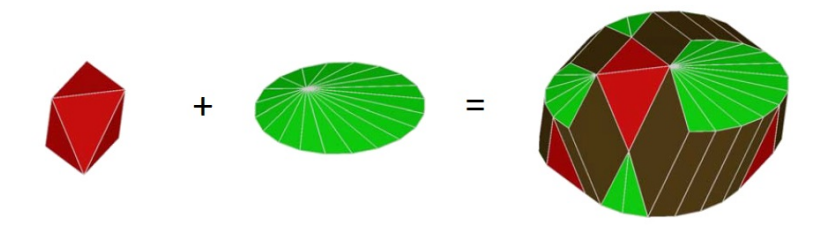

In  $\mathbb{R}^3$  new half-spaces appear in the sum that are neither from the first polytope, nor from the second

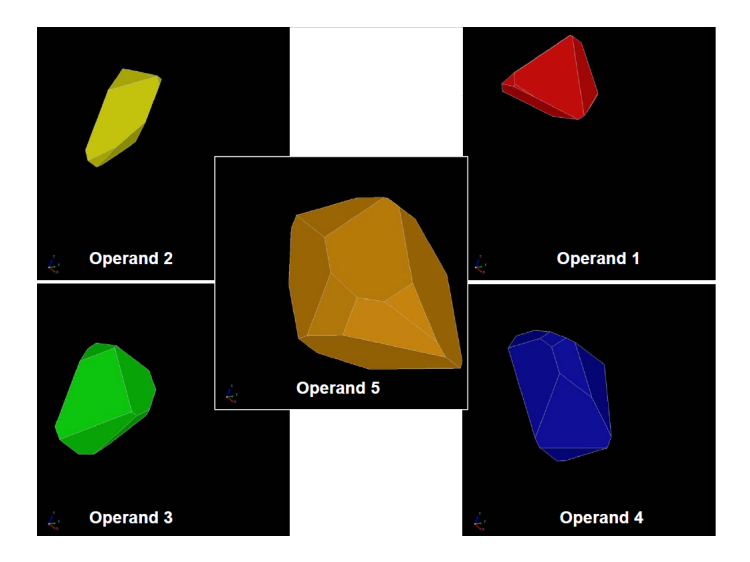

Vincent Delos - GRT 2014, Geneva politopix : an open source application managing constraints with

 $\sim$   $\sim$ 

 $299$ 

重

スラメスラメー

**Section** 

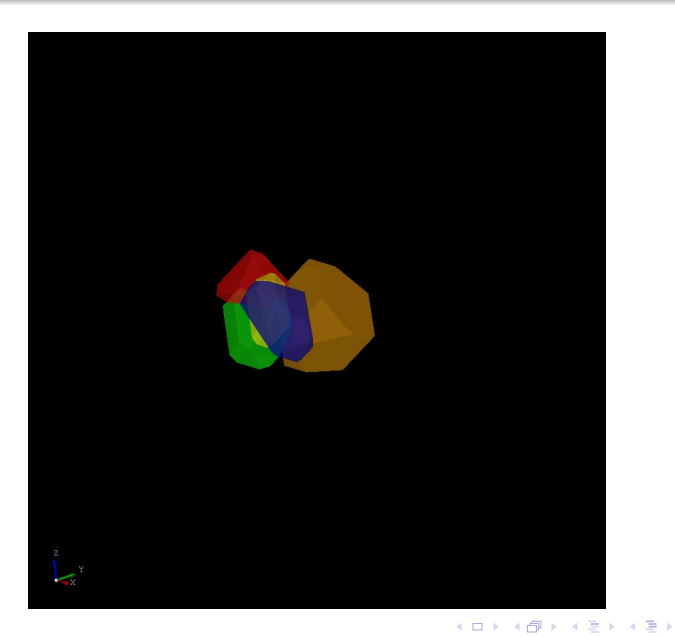

Vincent Delos - GRT 2014, Geneva politopix : an open source application managing constraints with

 $2Q$ 

э

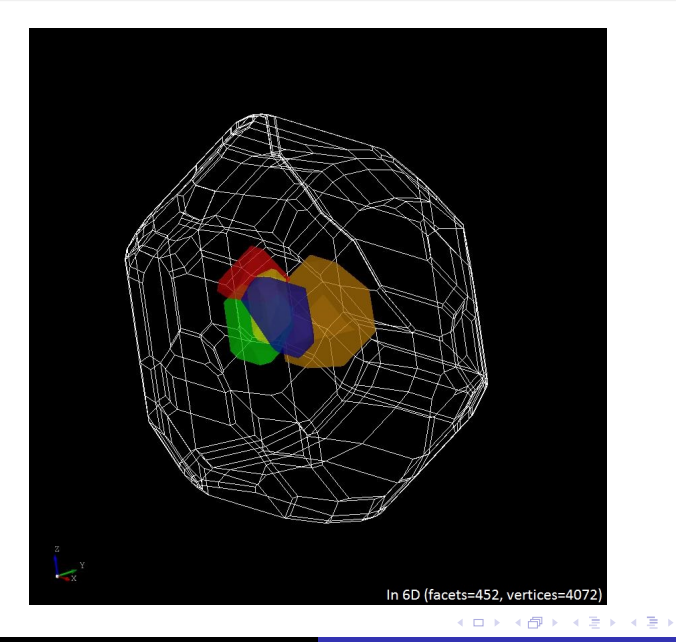

Vincent Delos - GRT 2014, Geneva politopix : an open source application managing constraints with

E

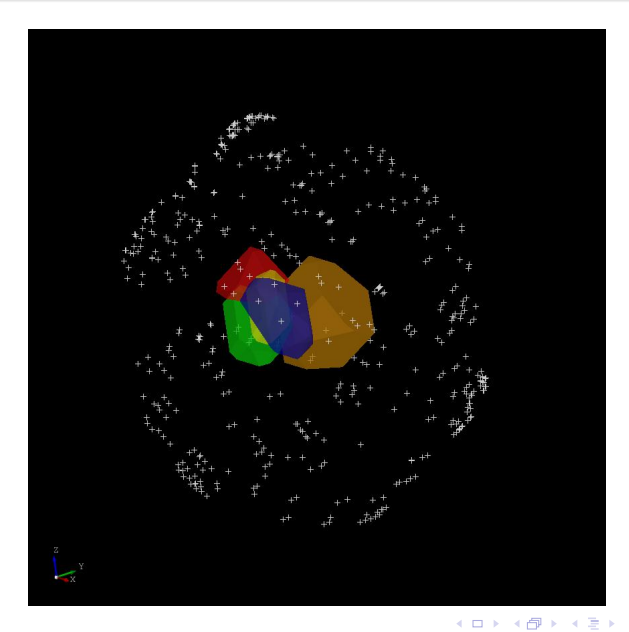

Vincent Delos - GRT 2014, Geneva politopix : an open source application managing constraints with

 $QQ$ 

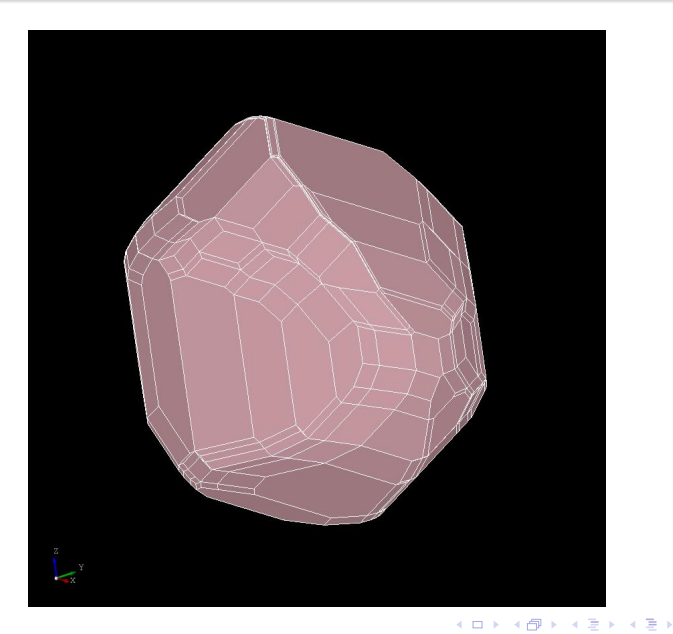

Vincent Delos - GRT 2014, Geneva politopix : an open source application managing constraints with

 $2Q$ 

The software has been validated with a library of more than 250 tests, most of them coming from industrial cases.

Examples of  $\mathbb{R}^6$ -sums with the numbers of half-spaces and vertices

 $P_1(26, 240) + P_2(26, 240) = P_3(592, 3168)$  in 6 s  $P_1(592, 3168) + P_2(26, 288) = P_3(4428, 18128)$  in 138 s  $P_1(4428, 18128) + P_2(26, 336) = P_3(19296, 65924)$  in 20 min 43 s

- The open source software qhull is used to check that the computed V-description of polytopes and Minkowski sums are correct.
- politopix is under the GNU General Public Licence and can be downloaded at http://delosvin.perso.math.cnrs.fr, click on "politopix" and then "Telecharger".

イ母 トラミト マミト

## Application example of a complete tolerancing process

## **→ Presentation of the mechanical system**

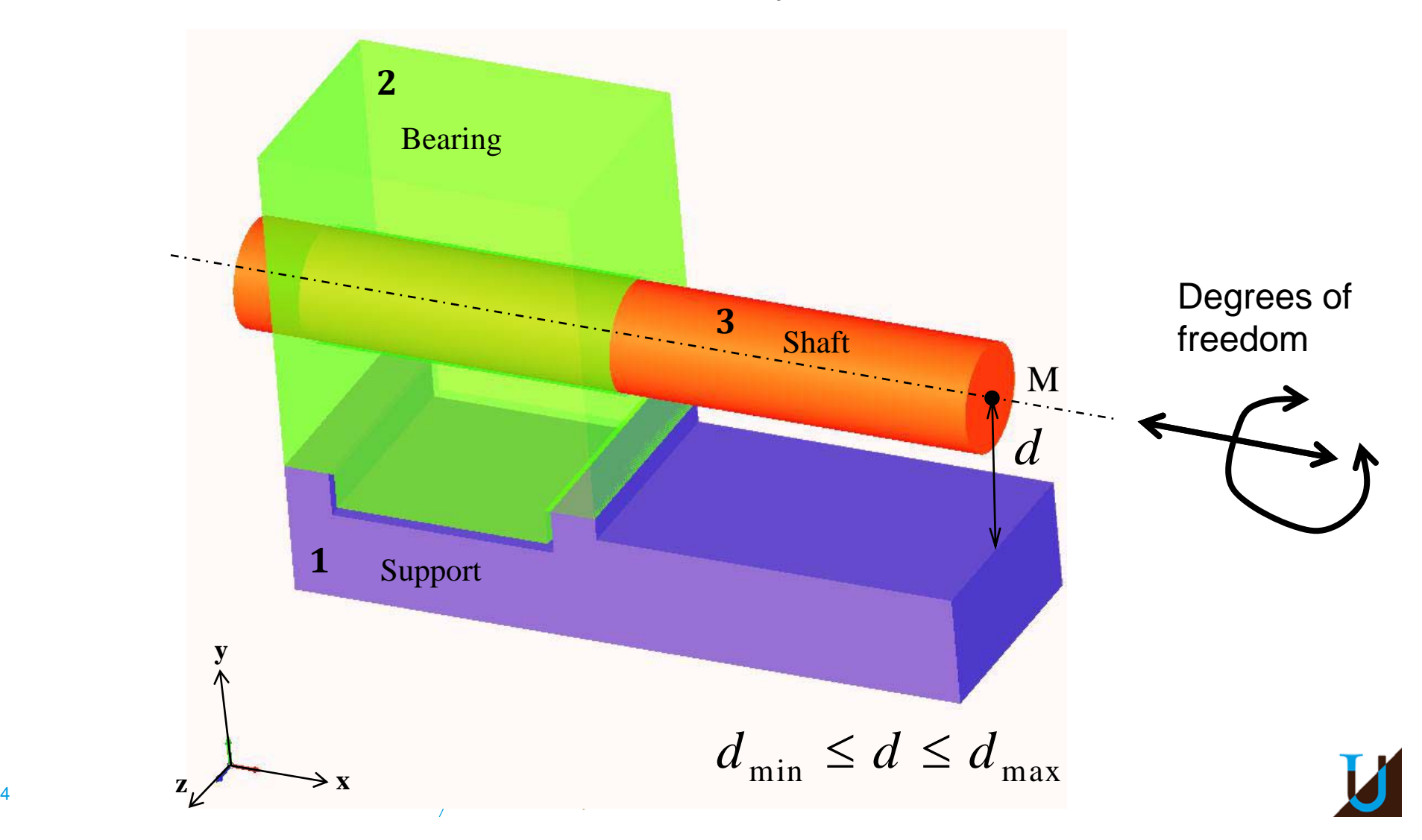

## Issue of tolerancing analysis with polytopes

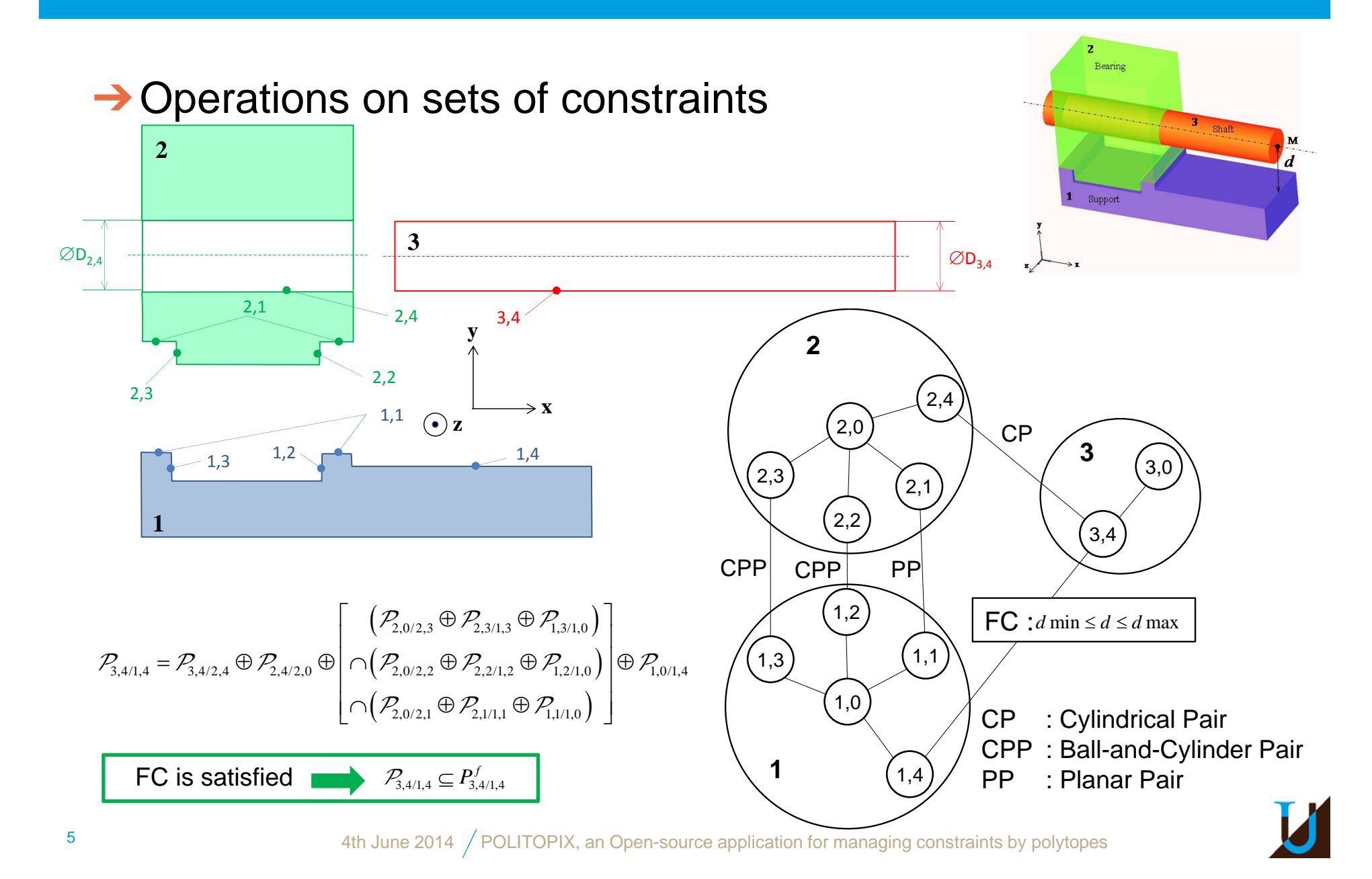

**→ Minkowski sum: application to the example** 

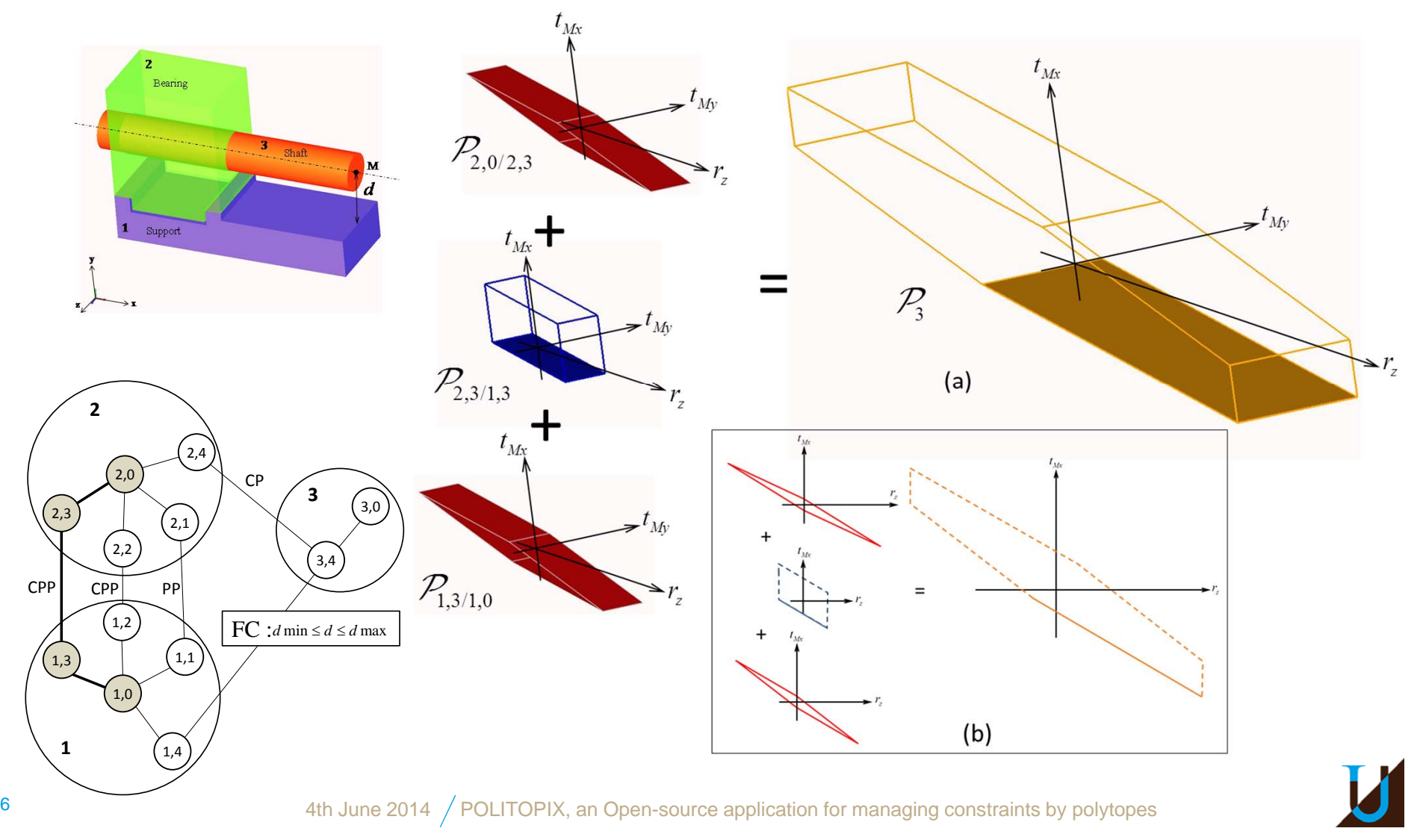

**→ Minkowski sum: application to the example** 

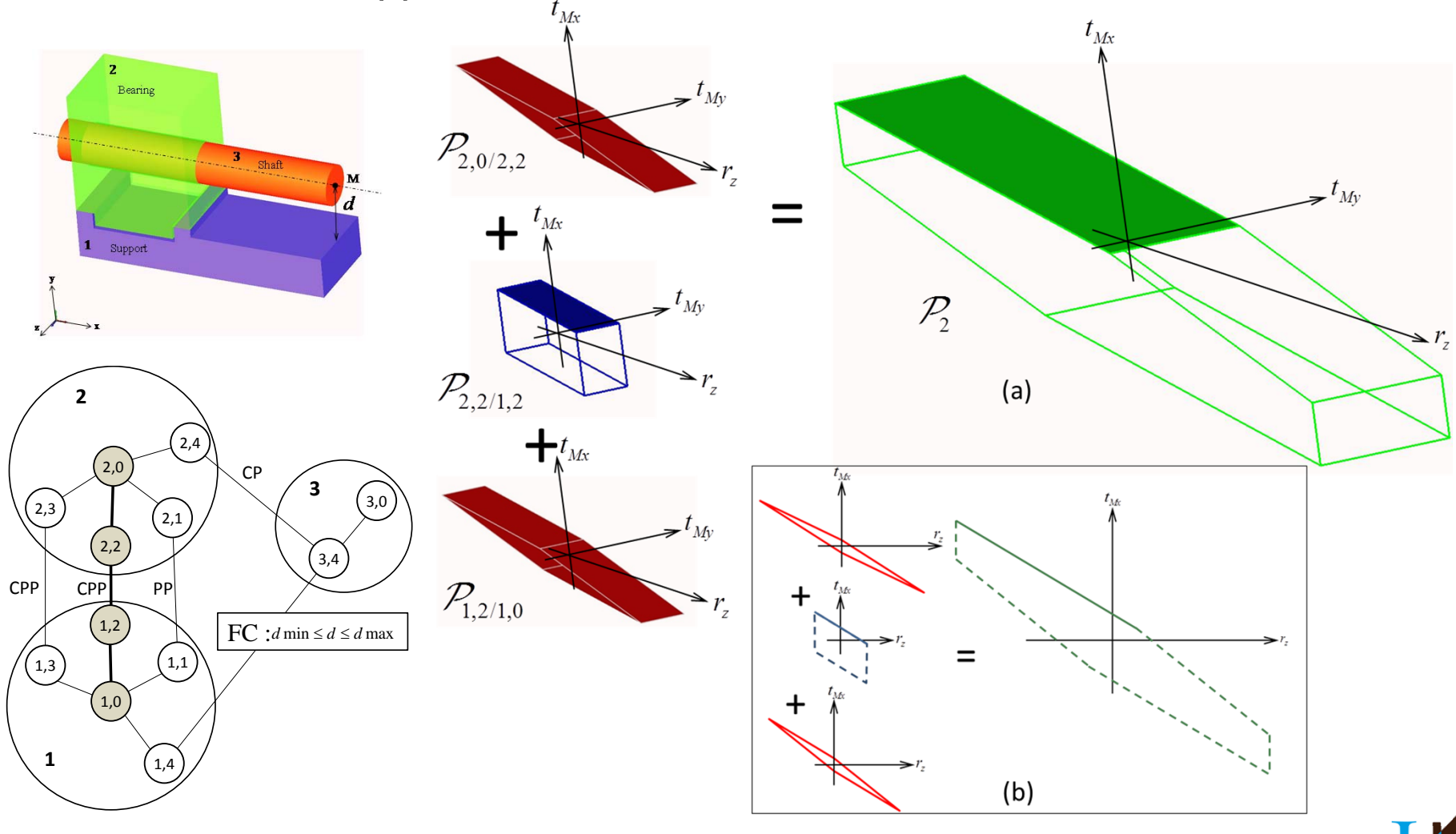

**→ Minkowski sum: application to the example** 

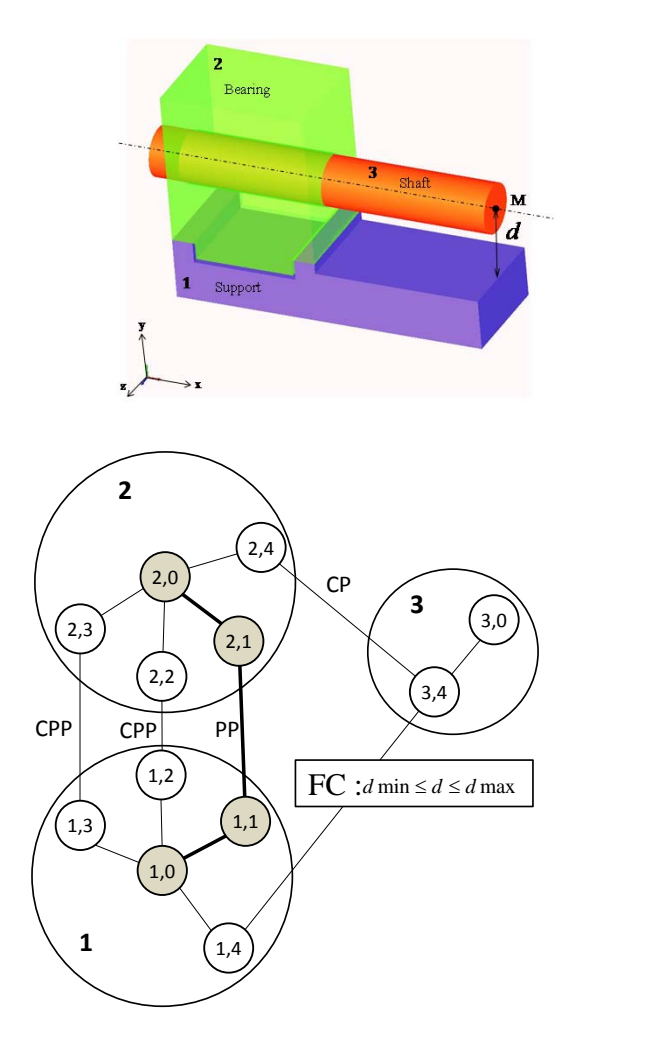

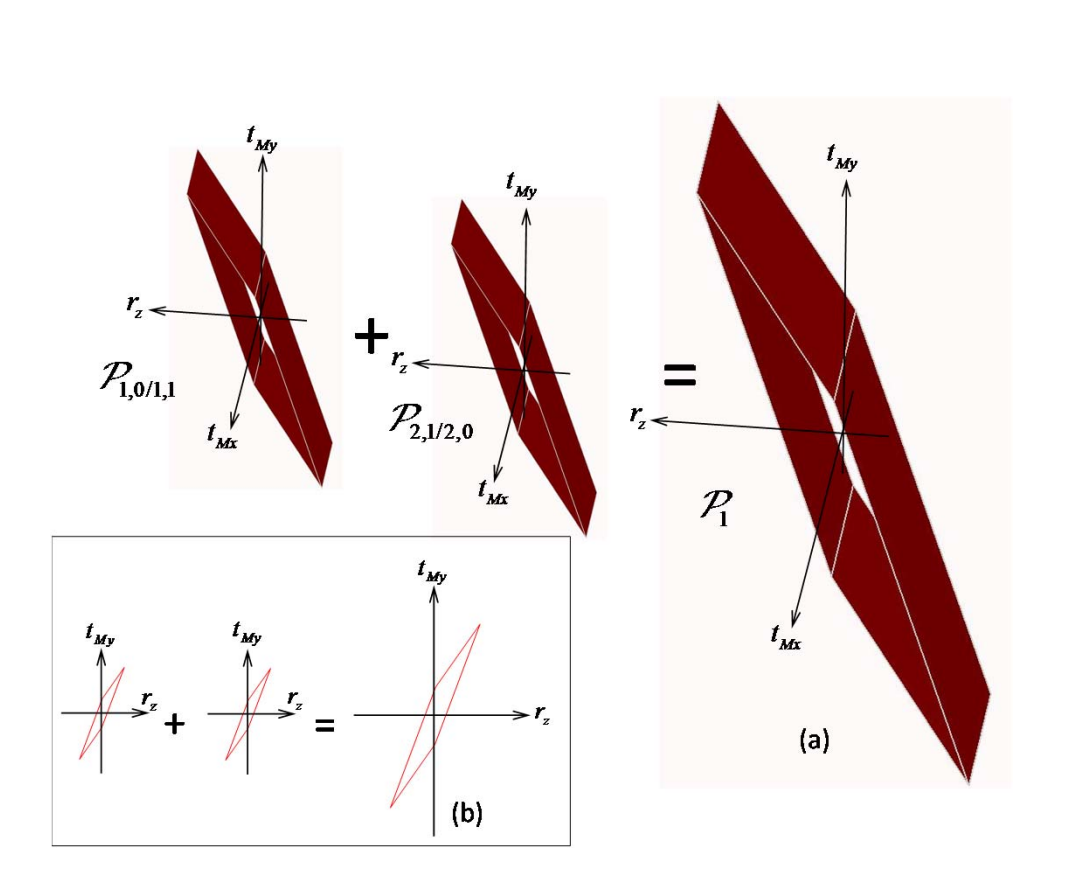

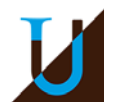

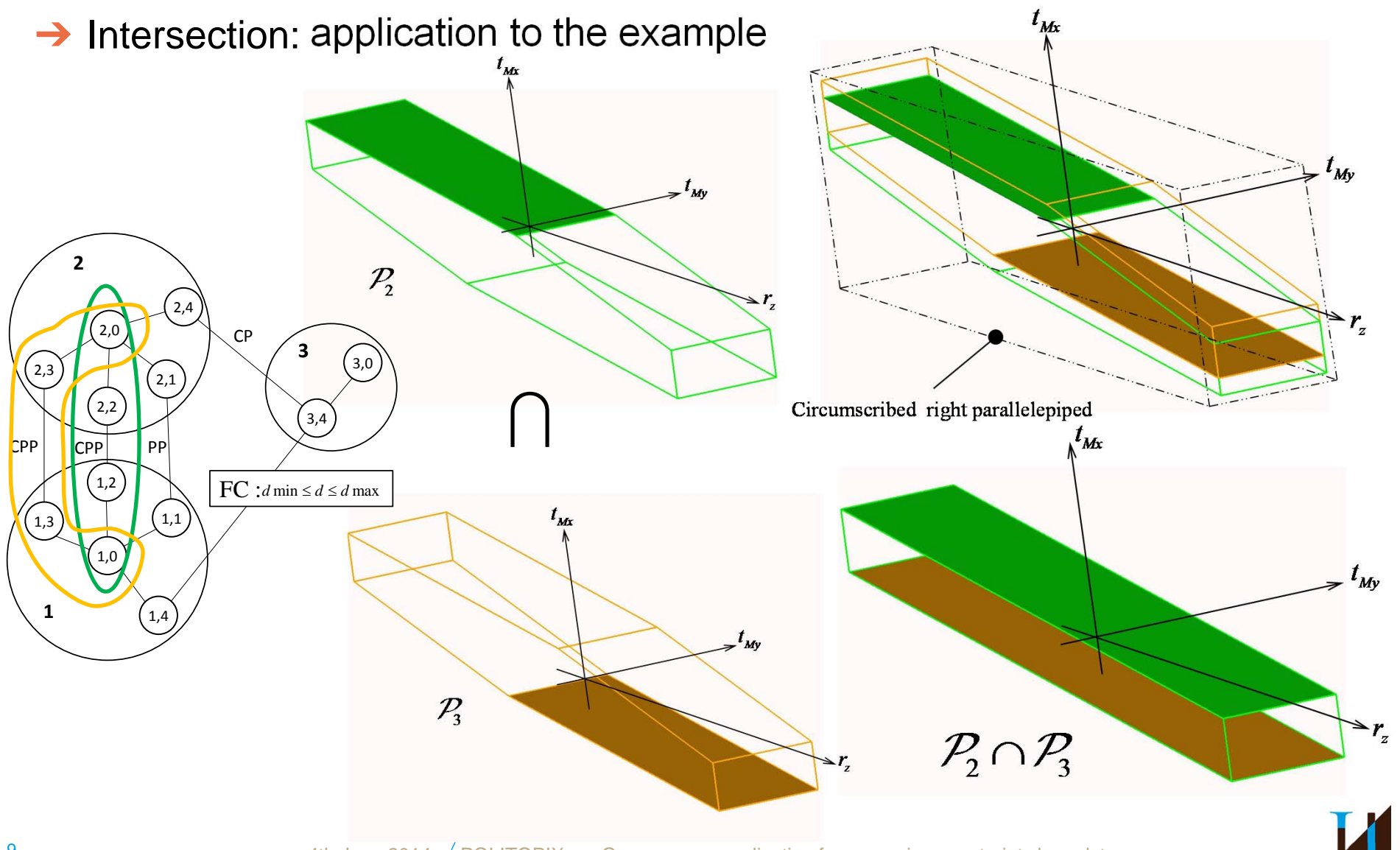

4th June 2014 / POLITOPIX, an Open-source application for managing constraints by polytopes

**→** Intersection: application to the example

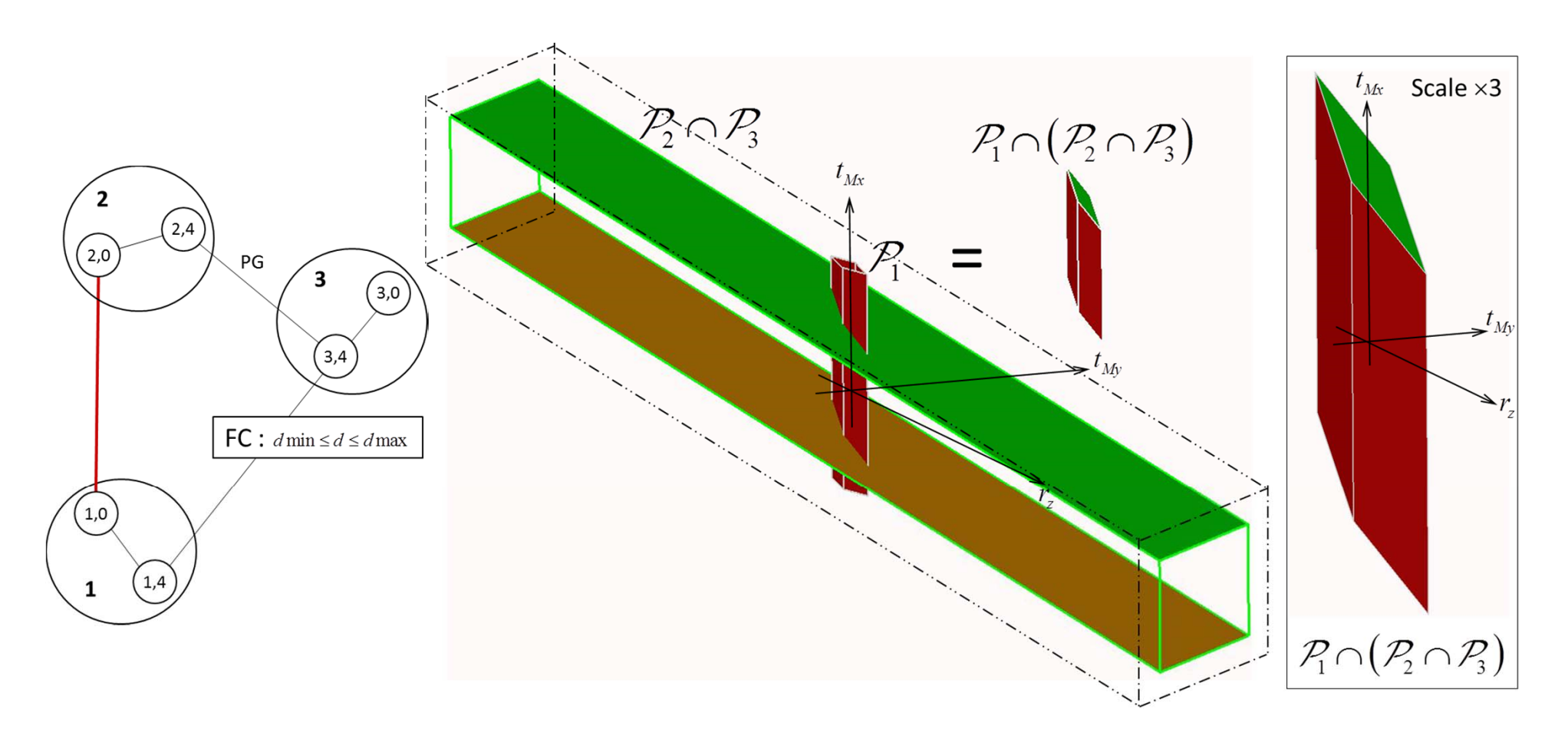

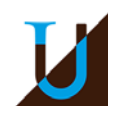

### $\rightarrow$  Final result

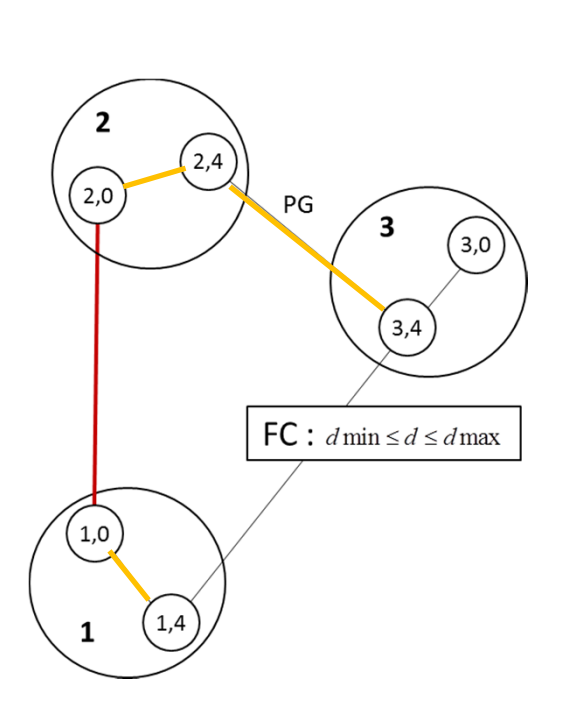

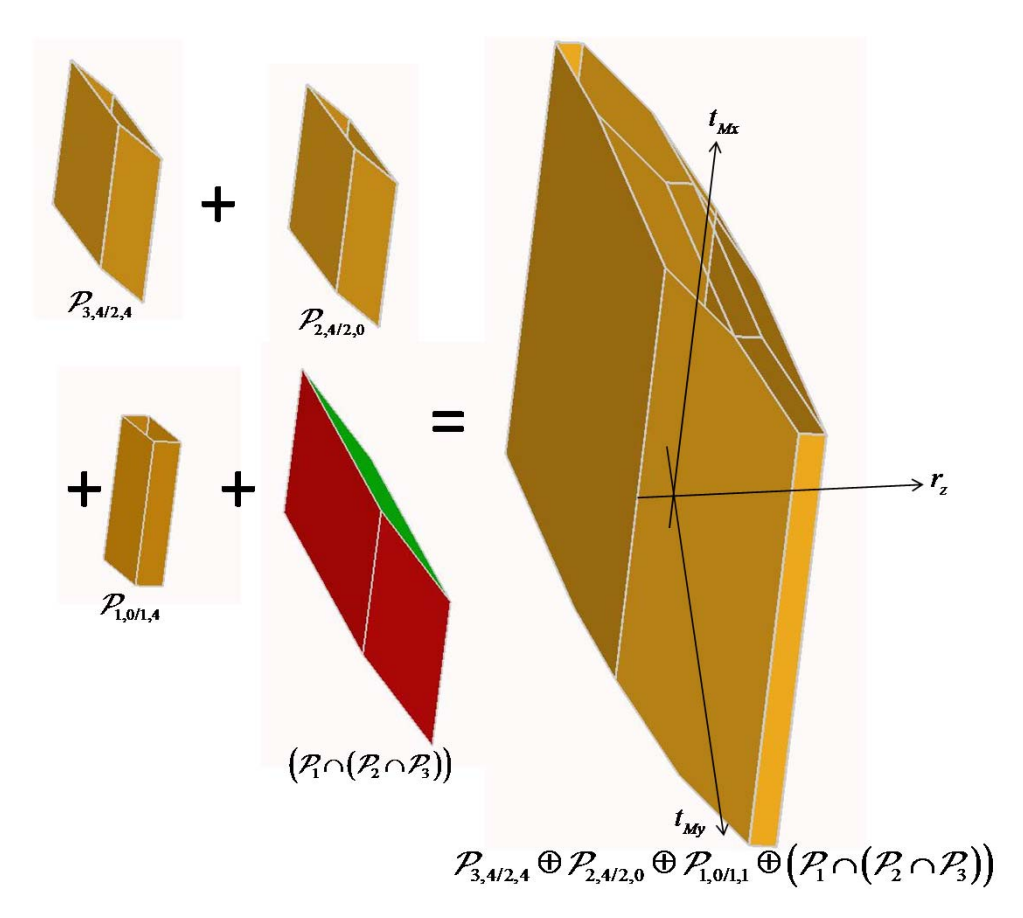

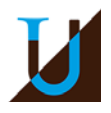

**→ Simulation of mechanical system compliance with the Functional** Condition FC

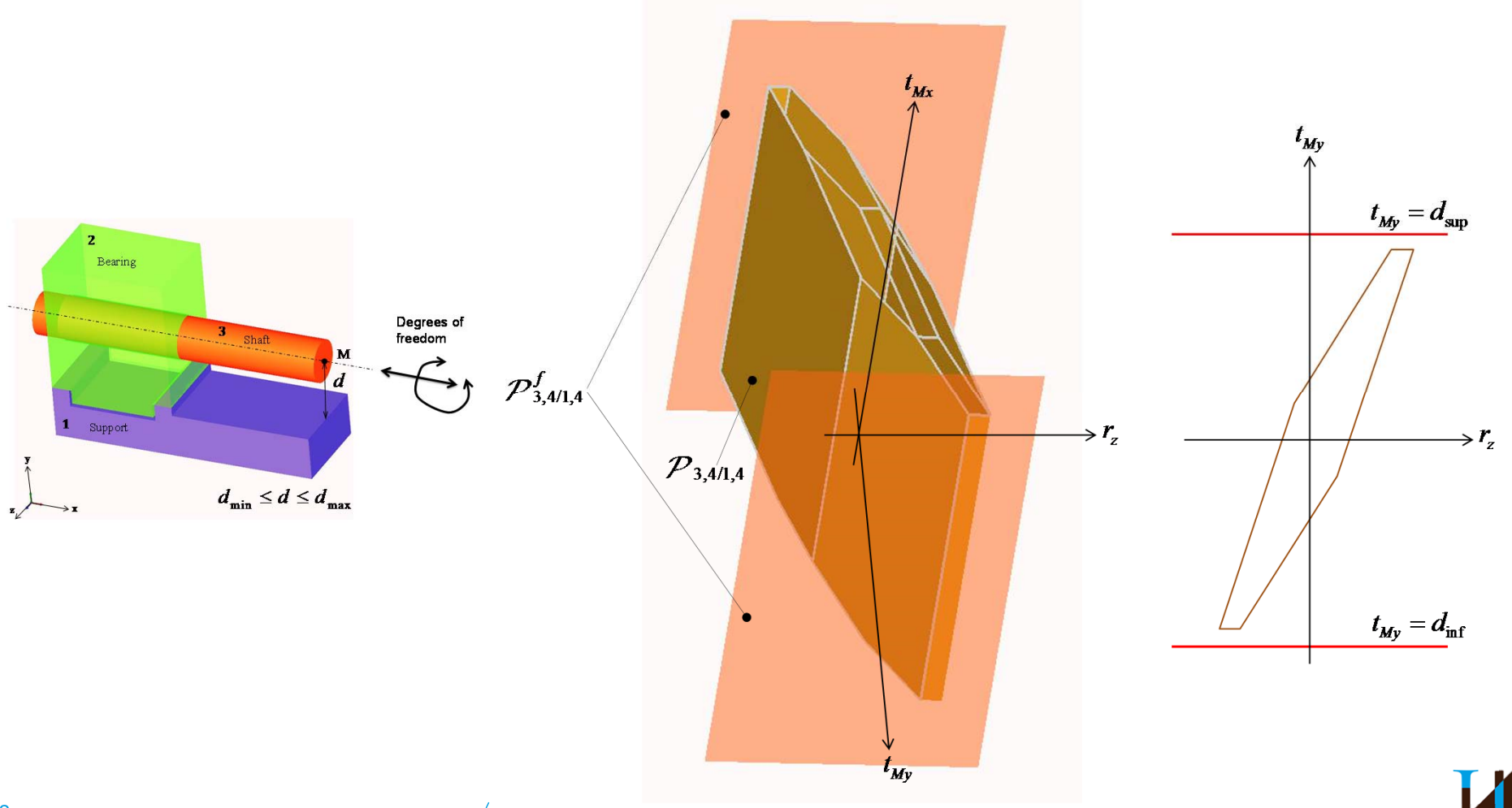

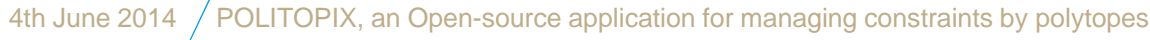

# Conclusion and perspectives

- ➔ Introduction of cap half-spaces to take into account the unbounded displacements
	- ›the cap half-spaces bound the geometric constraints sets
	- ›the cap half-spaces bound the contact constraints sets
- ➔ Management of cap half-spaces of derived polytopes from
	- ›Minkowski sum
	- ›intersection
- **→ Developments of some strategies in order to improve** 
	- › the numerical precision
	- › the robustness of polytopes
	- ›the computing time

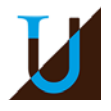

# Conclusion and perspectives

### **→ Some references**

- › Teissandier D., Couétard Y., Gérard A., *A Computer Aided Tolerancing Model : Proportioned Assemblies Clearance Volume*, Computer-Aided Design, *Vol. 31: 805-817*, 1999.
- › Teissandier, D., Delos, V. & Couétard, Y., 1999. *Operations on polytopes: application to tolerance analysis*. In *Global Consistency of Tolerances*. 6th CIRP Seminar on Computer Aided Tolerancing. Enschede (Netherlands): ISBN 0-7923-5654-3, Kluwer academic publisher, p. 425-433.
- ›Teissandier D., Delos V., Algorithm for the calculation of the Minkowski sums of 3-polytopes based on normal fans, Computer-Aided Design, *Vol. 43:1567-1576*, 2011.
- › Teissandier D., Delos V., Algorithm to calculate the Minkowski sums of 3-polytopes dedicated to tolerance analysis, IMProve 2011, Venice (Italy), June 15-17, 2011
- › Pierre L., Teissandier D., Nadeau J.P., *Integration of thermomechanical strains into tolerancing analysis*, Int J Interact Des Manuf, *Vol. 3:247-263*, 2009.
- ›Pierre L., Teissandier D., Nadeau J.P., Qualification of turbine architectures in a multiphysical approach: application *to <sup>a</sup> turboshaft engine*, Mechanism And Machine Theory, *Vol. 74: 82-101*, 2014.
- ›Homri L., Teissandier D., Ballu A., Tolerance analysis by polytopes: taking into account degrees of freedom with *cap half-spaces*, Computer-Aided Design, *accepted after minor revisions*, 2014.

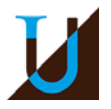